## **Demandes**

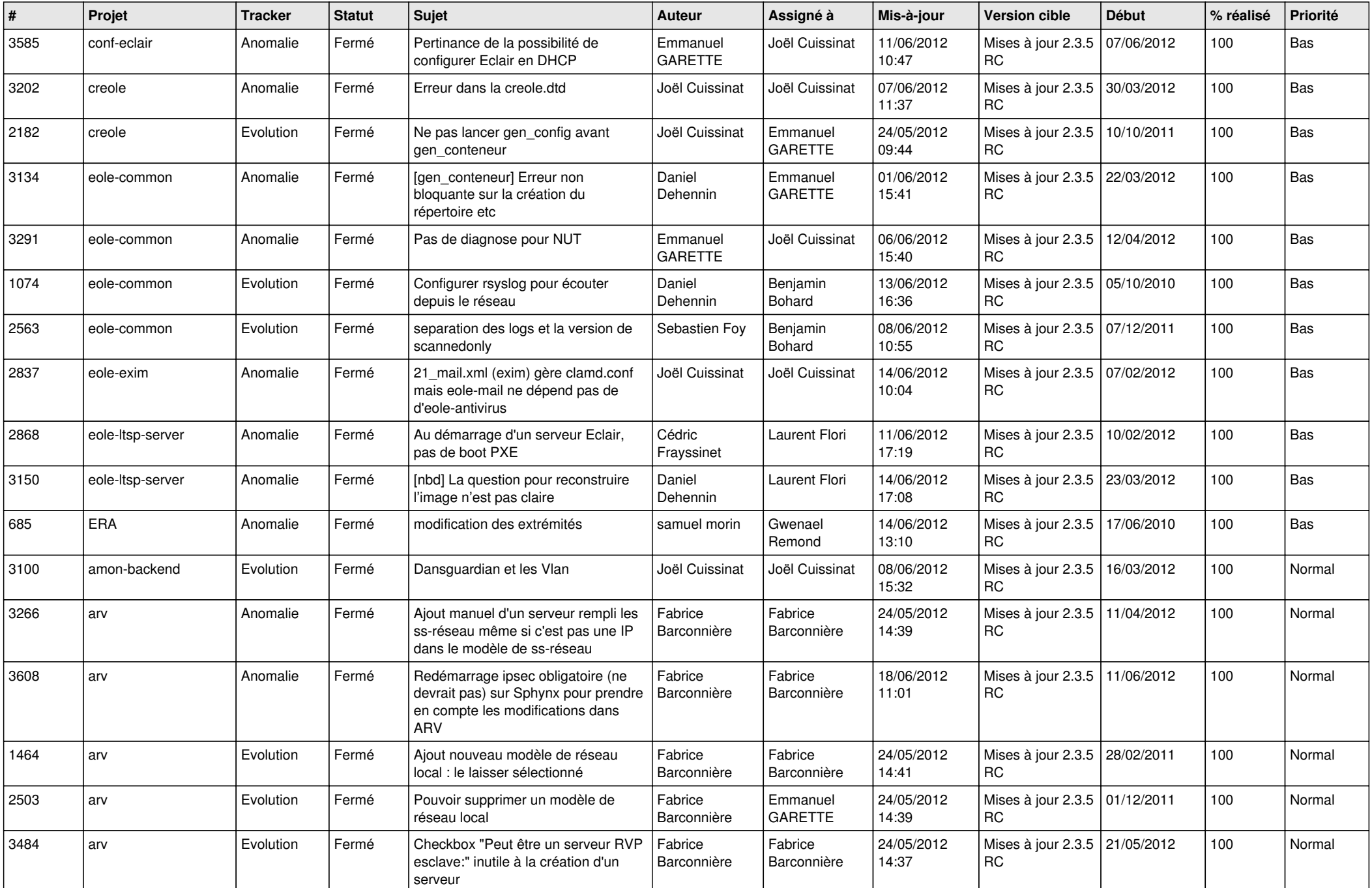

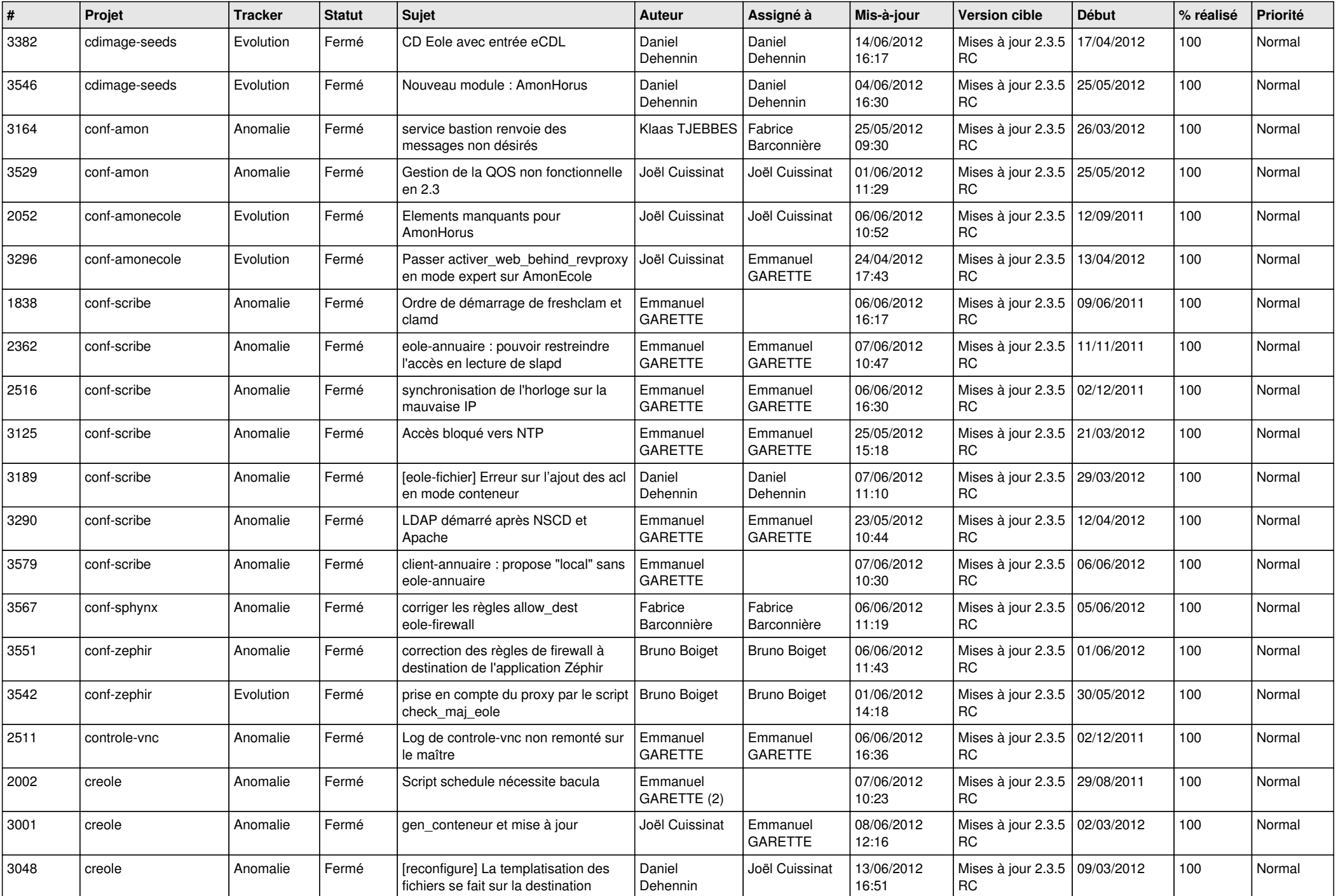

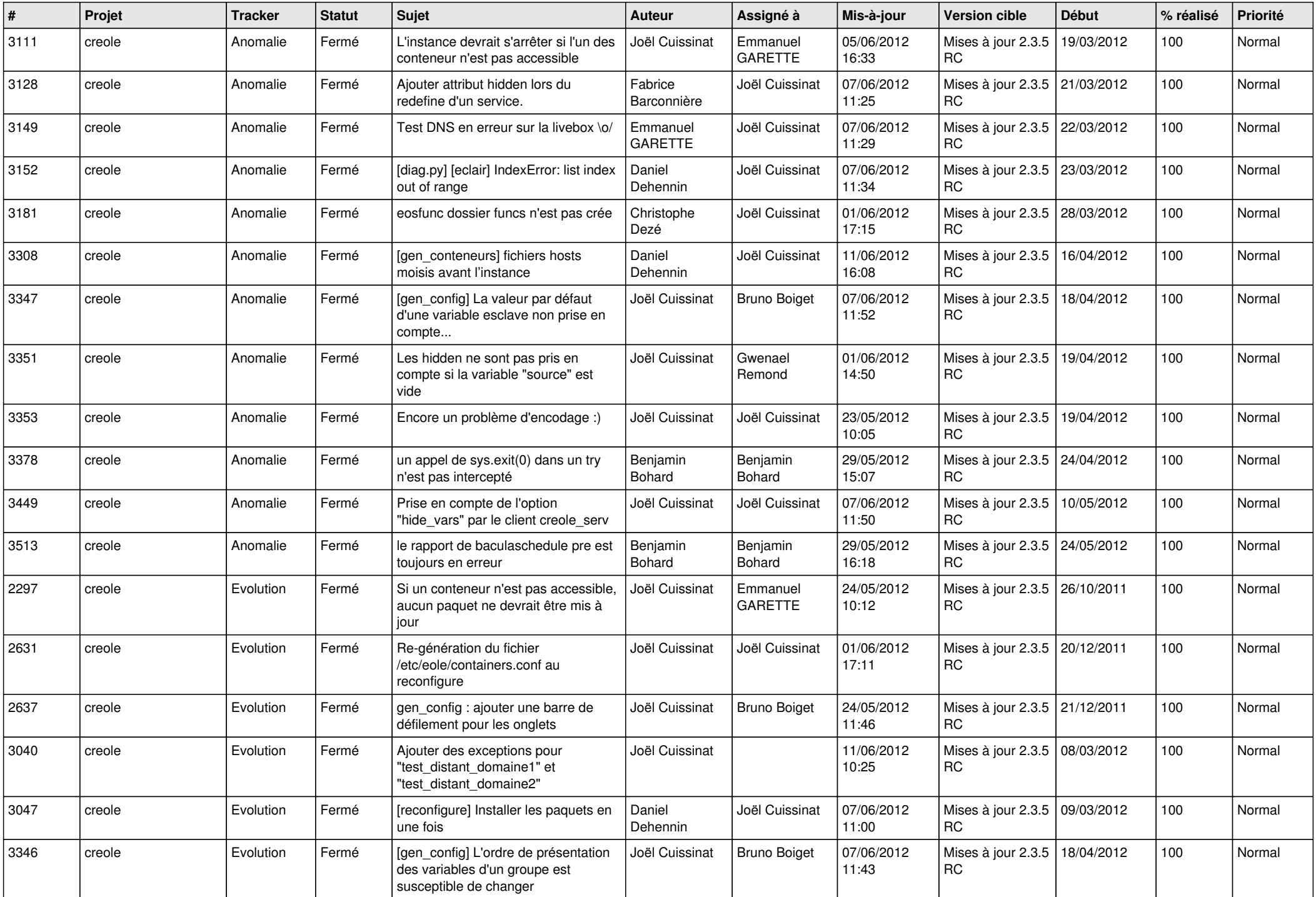

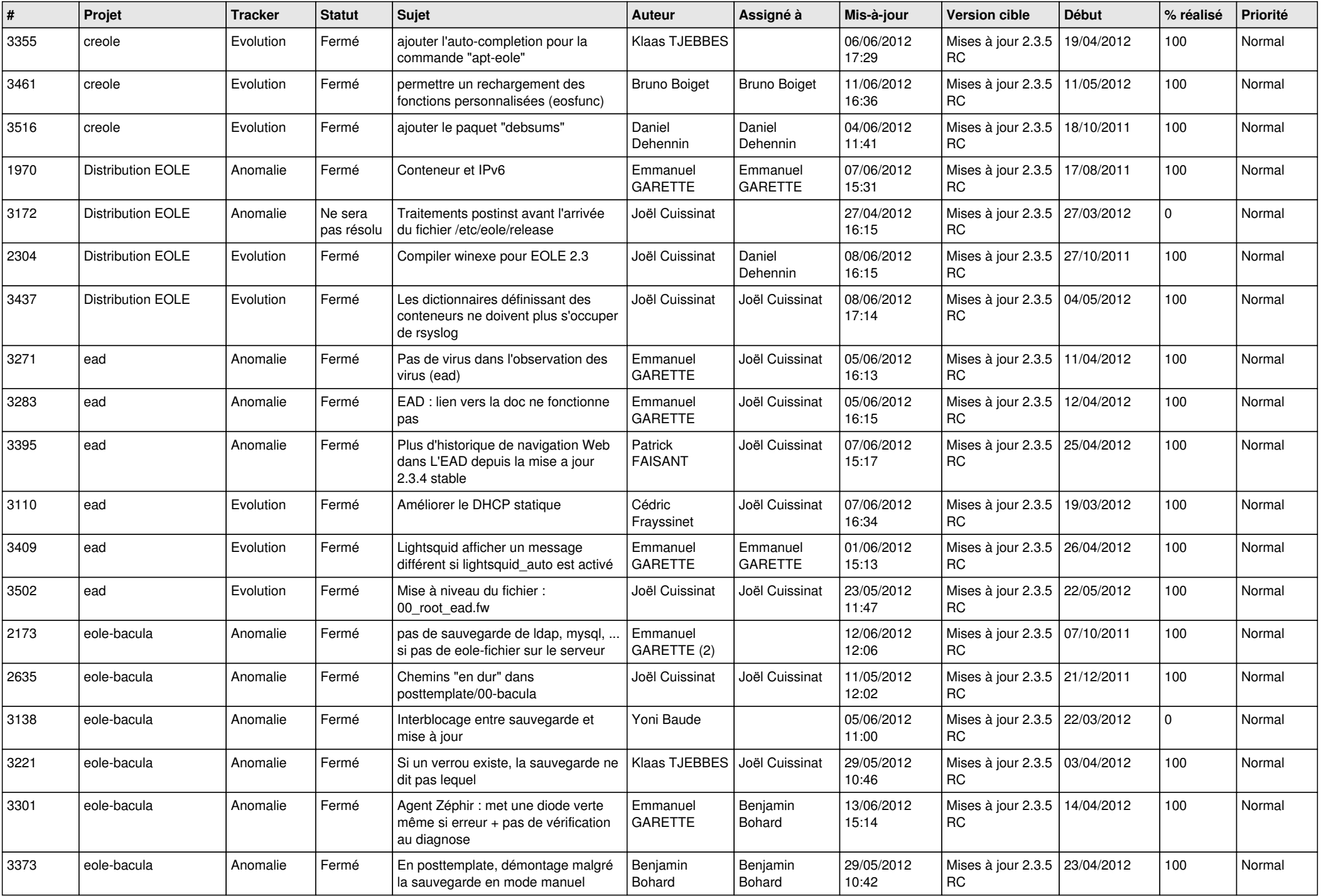

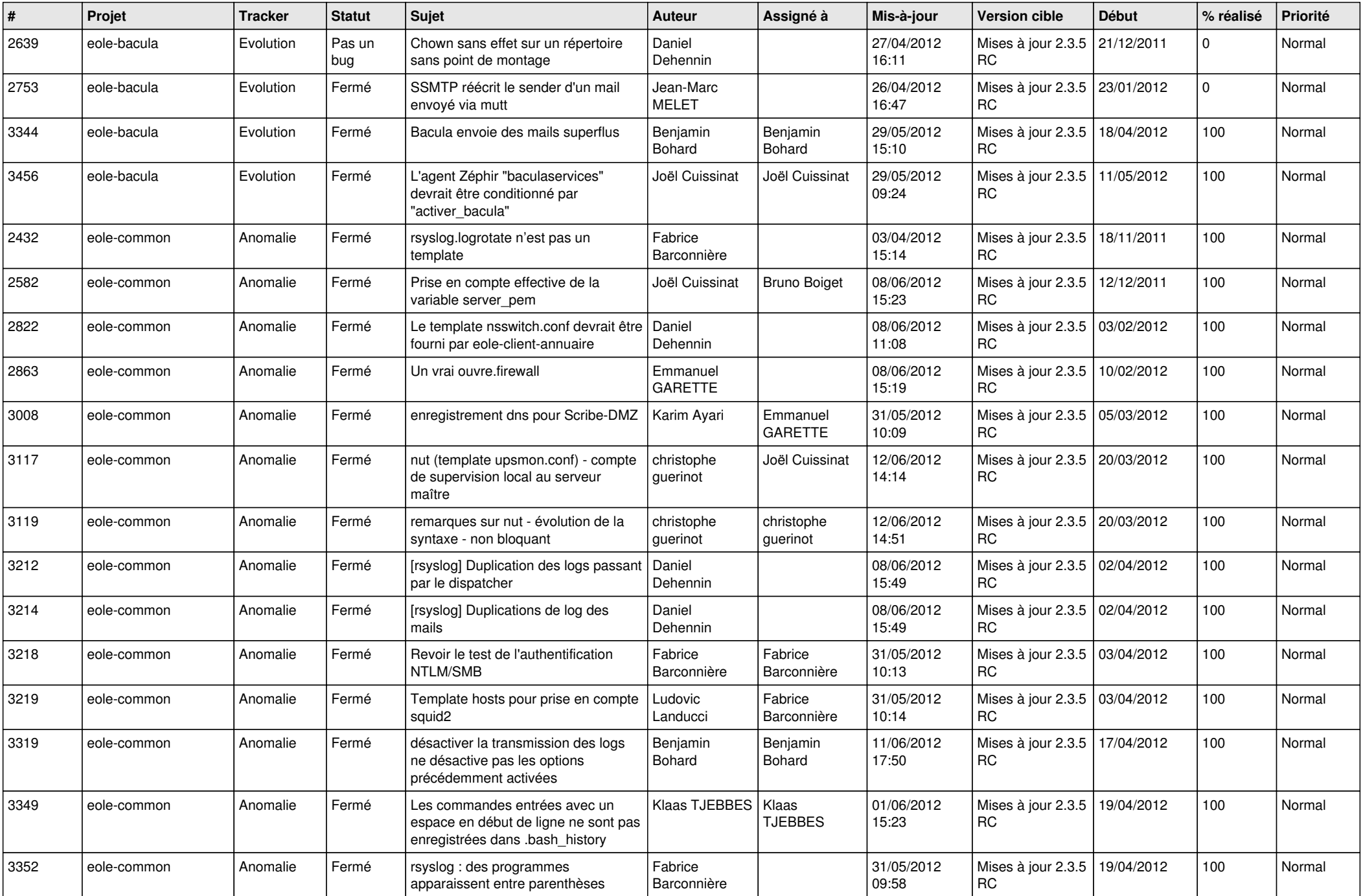

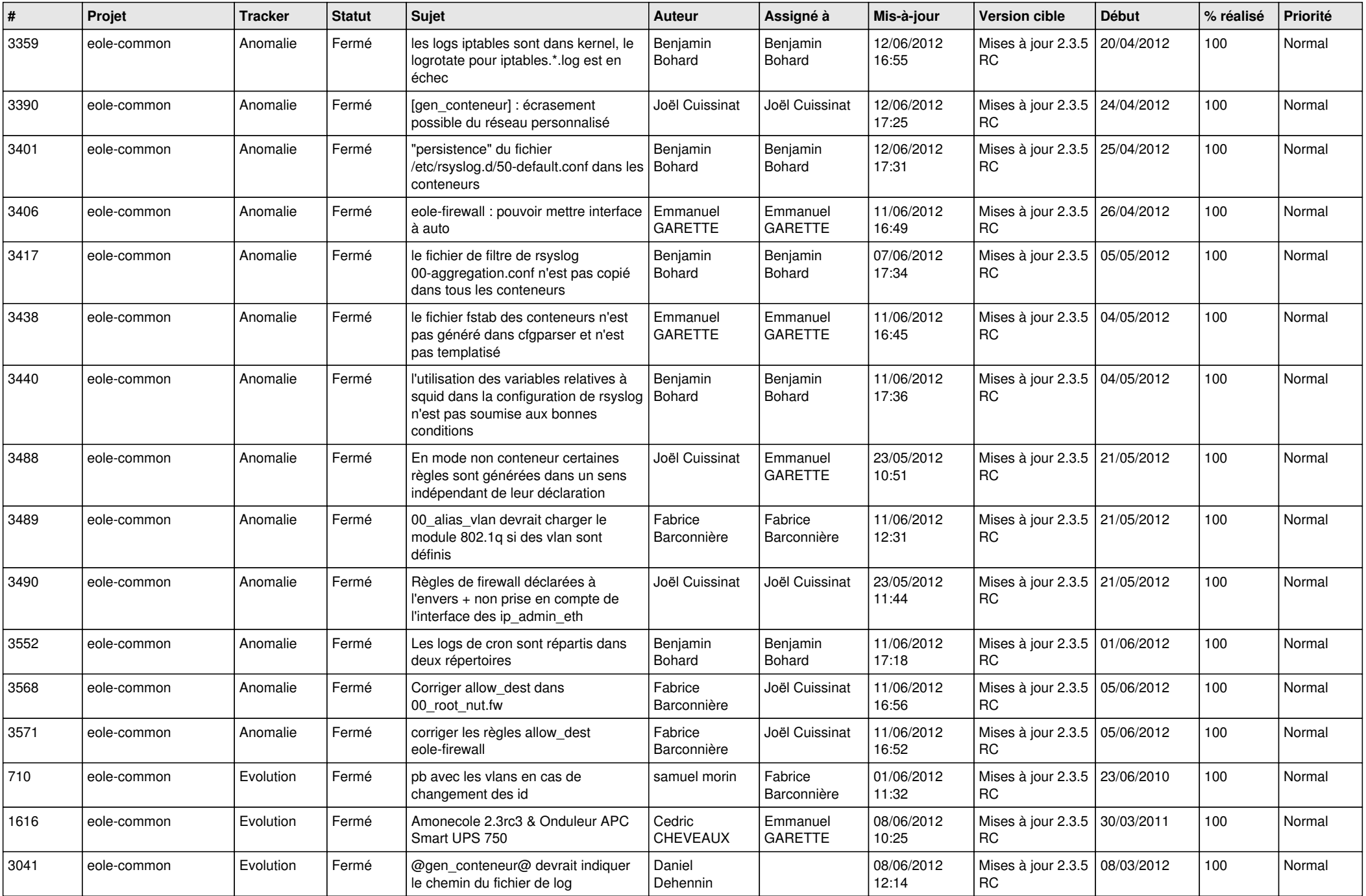

![](_page_6_Picture_799.jpeg)

![](_page_7_Picture_784.jpeg)

![](_page_8_Picture_835.jpeg)

![](_page_9_Picture_801.jpeg)

![](_page_10_Picture_848.jpeg)

![](_page_11_Picture_769.jpeg)

![](_page_12_Picture_790.jpeg)

![](_page_13_Picture_185.jpeg)